[The Problem](#page-9-0) [The Solution](#page-10-0) [The Glue](#page-11-0) [The Process](#page-12-0) **[Templates](#page-26-0)** [Examples](#page-28-0) **[Tips](#page-37-0)** 

/ . / / / [.](#page-1-0) [.](#page-38-0) [.](#page-38-0) ×

[Why PDF?](#page-2-0) [Centralization](#page-6-0)

# <span id="page-0-0"></span>pdfT<sub>F</sub>X in a Workflow

## Ed Cashin

### TUG2000 August 2000

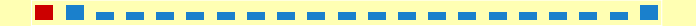

### <span id="page-1-0"></span>**[Contents](#page-2-0)**

[Why PDF?](#page-2-0) **[Centralization](#page-6-0)** [The Problem](#page-9-0) [The Solution](#page-10-0) [The Glue](#page-11-0) [The Process](#page-12-0) **[Templates](#page-26-0)** [Examples](#page-28-0) [Tips](#page-37-0)

/ . [/](#page-0-0) [/](#page-0-0) [/](#page-0-0) [.](#page-2-0) [.](#page-38-0) [.](#page-38-0) ×

## <span id="page-2-0"></span>[Why PDF?](#page-3-0)

[portable](#page-3-0) [quality](#page-4-0)

Why PDF? **[Centralization](#page-6-0)** [The Problem](#page-9-0) [The Solution](#page-10-0) [The Glue](#page-11-0) [The Process](#page-12-0) **[Templates](#page-26-0)** [Examples](#page-28-0) **[Tips](#page-37-0)** 

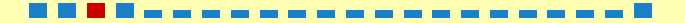

### portable

- <span id="page-3-0"></span>Some like Word; some like WordPerfect.
- Most have Acrobat Reader ...
- Others can get it for free.
- [Ideally, PDF documents will look the same everywhere.](#page-4-0)

[Why PDF?](#page-2-0) **[Centralization](#page-6-0)** [The Problem](#page-9-0) [The Solution](#page-10-0) [The Glue](#page-11-0) [The Process](#page-12-0) **[Templates](#page-26-0)** [Examples](#page-28-0) **[Tips](#page-37-0)** 

## quality

- <span id="page-4-0"></span>[Looks great: scalable graphics and fonts print well and are attractive on screen.](#page-5-0)
- The medium provides sufficient accuracy for "dense" formats, e.g., business forms.

[Why PDF?](#page-2-0) **[Centralization](#page-6-0)** [The Problem](#page-9-0) [The Solution](#page-10-0) [The Glue](#page-11-0) [The Process](#page-12-0) **[Templates](#page-26-0)** [Examples](#page-28-0) **[Tips](#page-37-0)** 

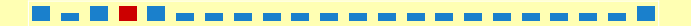

<span id="page-5-0"></span>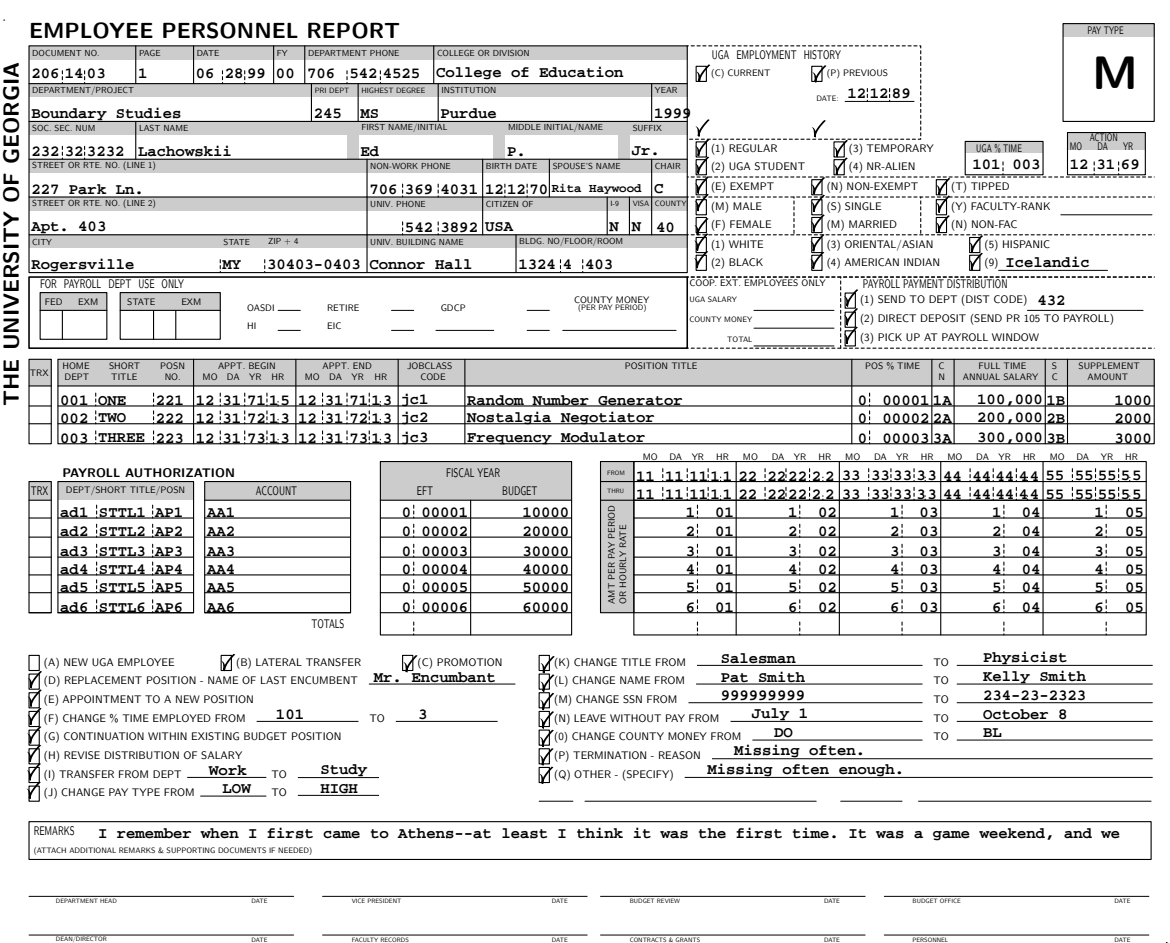

#### **Figure 1.1** [complex form](#page-6-0)

### <span id="page-6-0"></span>[Centralization](#page-7-0)

[data](#page-7-0) [services](#page-8-0) [Why PDF?](#page-2-0) **Centralization** [The Problem](#page-9-0) [The Solution](#page-10-0) [The Glue](#page-11-0) [The Process](#page-12-0) **[Templates](#page-26-0)** [Examples](#page-28-0) **[Tips](#page-37-0)** 

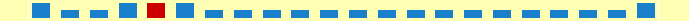

#### data

<span id="page-7-0"></span>[With centralized data, advantages include:](#page-8-0)

- Easier collaboration
- Multi-point access via the web
- Data security through server backups

[Why PDF?](#page-2-0) **[Centralization](#page-6-0)** [The Problem](#page-9-0) [The Solution](#page-10-0) [The Glue](#page-11-0) [The Process](#page-12-0) **[Templates](#page-26-0)** [Examples](#page-28-0) **[Tips](#page-37-0)** 

#### services

<span id="page-8-0"></span>With centralized services ...

- [Functionality is not limited by the software on the end user's machine](#page-9-0)
- Complexity is hidden from the user

[Why PDF?](#page-2-0) **[Centralization](#page-6-0)** [The Problem](#page-9-0) [The Solution](#page-10-0) [The Glue](#page-11-0) [The Process](#page-12-0) **[Templates](#page-26-0)** [Examples](#page-28-0) **[Tips](#page-37-0)** 

### The Problem

<span id="page-9-0"></span>• No PDF on the fly

[Most of the time, users cannot get PDF documents that are generated from](#page-10-0) centralized, on-server data.

• GUI

Most PDF software is GUI-based and oriented toward interactive use.

- Server environment must be batch-oriented.
- Users often dislike learning new things.
- Long waits are confusing to users.
- Quicker service leads to greater acceptance.

[Why PDF?](#page-2-0) [Centralization](#page-6-0) The Problem [The Solution](#page-10-0) [The Glue](#page-11-0) [The Process](#page-12-0) **[Templates](#page-26-0)** [Examples](#page-28-0) **[Tips](#page-37-0)** 

### The Solution

- <span id="page-10-0"></span>While pdfT<sub>E</sub>X can be used interactively, it is also well behaved in the batch processing environment of a server.
- The full power of T<sub>F</sub>X and friends is available for structured documents.
- The full power of PDF graphics is available with METAPOST.
- pdfTEX is very fast because Knuth was conservative with computer resources.

/ . [/](#page-0-0) [/](#page-0-0) [/](#page-9-0) [.](#page-11-0) [.](#page-38-0) [.](#page-38-0) ×

- users are happy
- server is happy

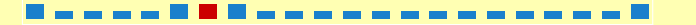

## The Glue

<span id="page-11-0"></span>To make it work, we must glue things together. One way is to use perl to glue the web server to T<sub>E</sub>X and friends. [Why PDF?](#page-2-0) **[Centralization](#page-6-0)** [The Problem](#page-9-0) [The Solution](#page-10-0) The Glue [The Process](#page-12-0) **[Templates](#page-26-0)** [Examples](#page-28-0) **[Tips](#page-37-0)** 

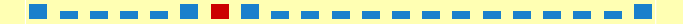

#### The Process

#### [graphics](#page-19-0)

<span id="page-12-0"></span>Overview:

- User comes to the web site
- [User clicks something, and web server invokes perl](#page-13-0)
- Perl invokes pdfT<sub>E</sub>X
- Perl serves PDF document to user and cleans up

[Why PDF?](#page-2-0) **[Centralization](#page-6-0)** [The Problem](#page-9-0) [The Solution](#page-10-0) [The Glue](#page-11-0) The Process **[Templates](#page-26-0)** [Examples](#page-28-0) **[Tips](#page-37-0)** 

<span id="page-13-0"></span>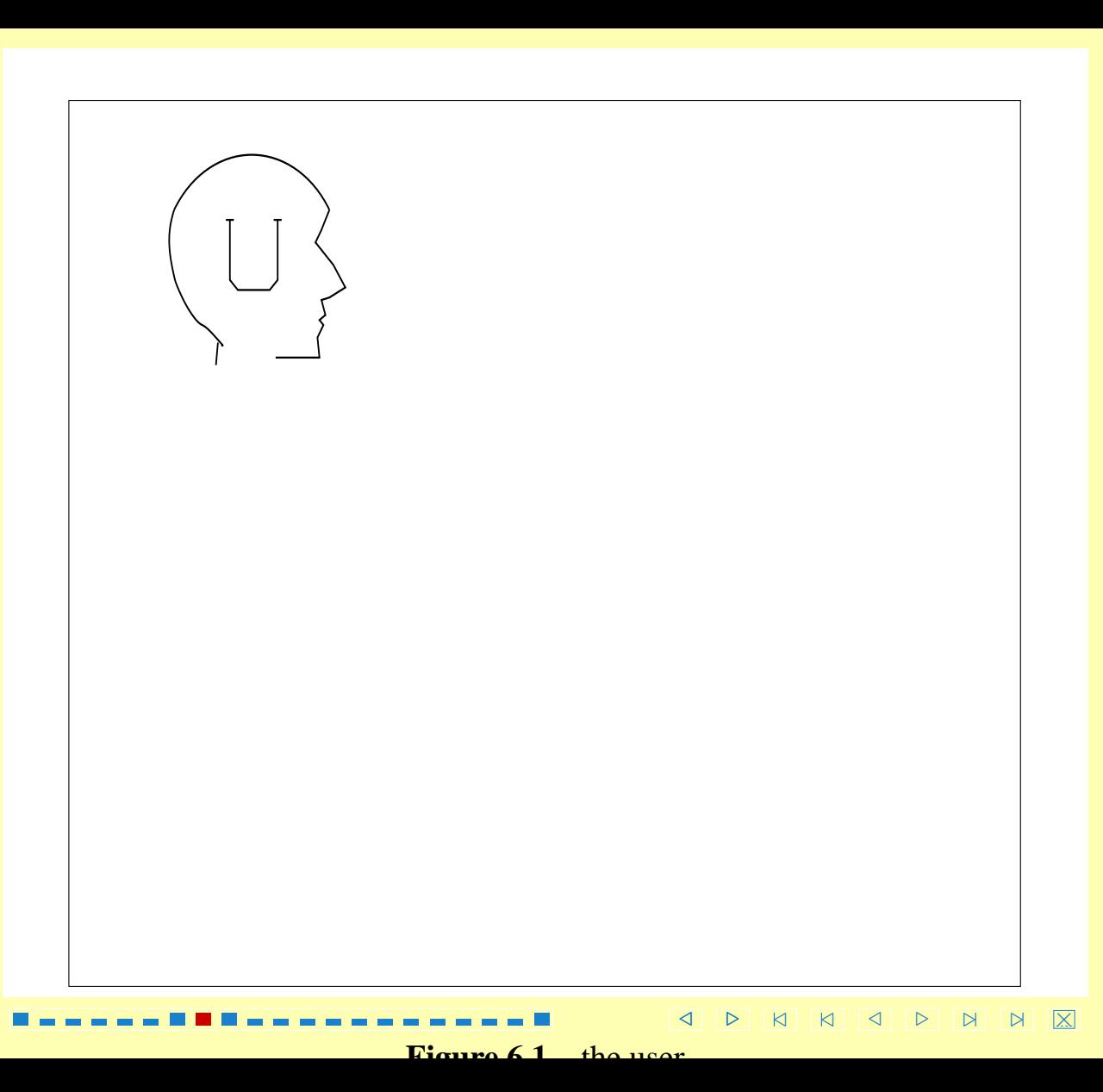

<span id="page-14-0"></span>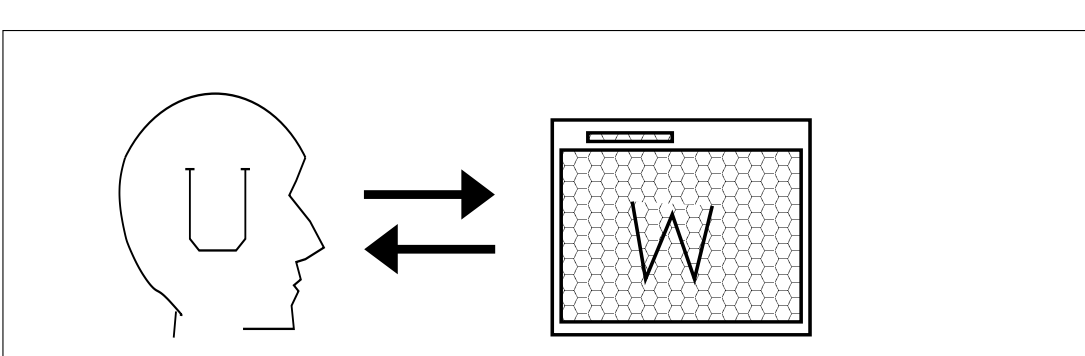

Figure 6.2 the user interface

----------

<span id="page-15-0"></span>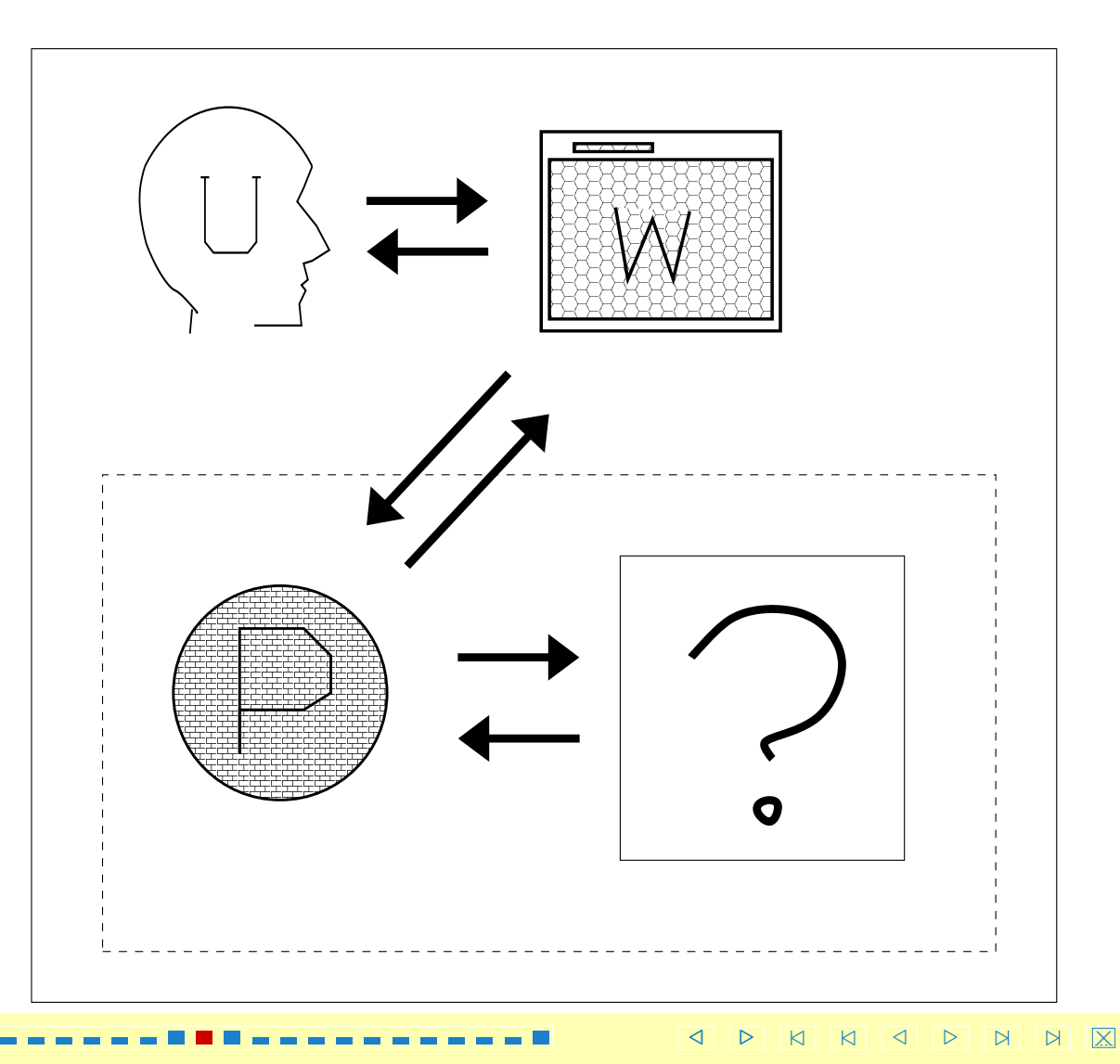

 $\Gamma$ igure  $\epsilon$  2 hobind the browser

<span id="page-16-0"></span>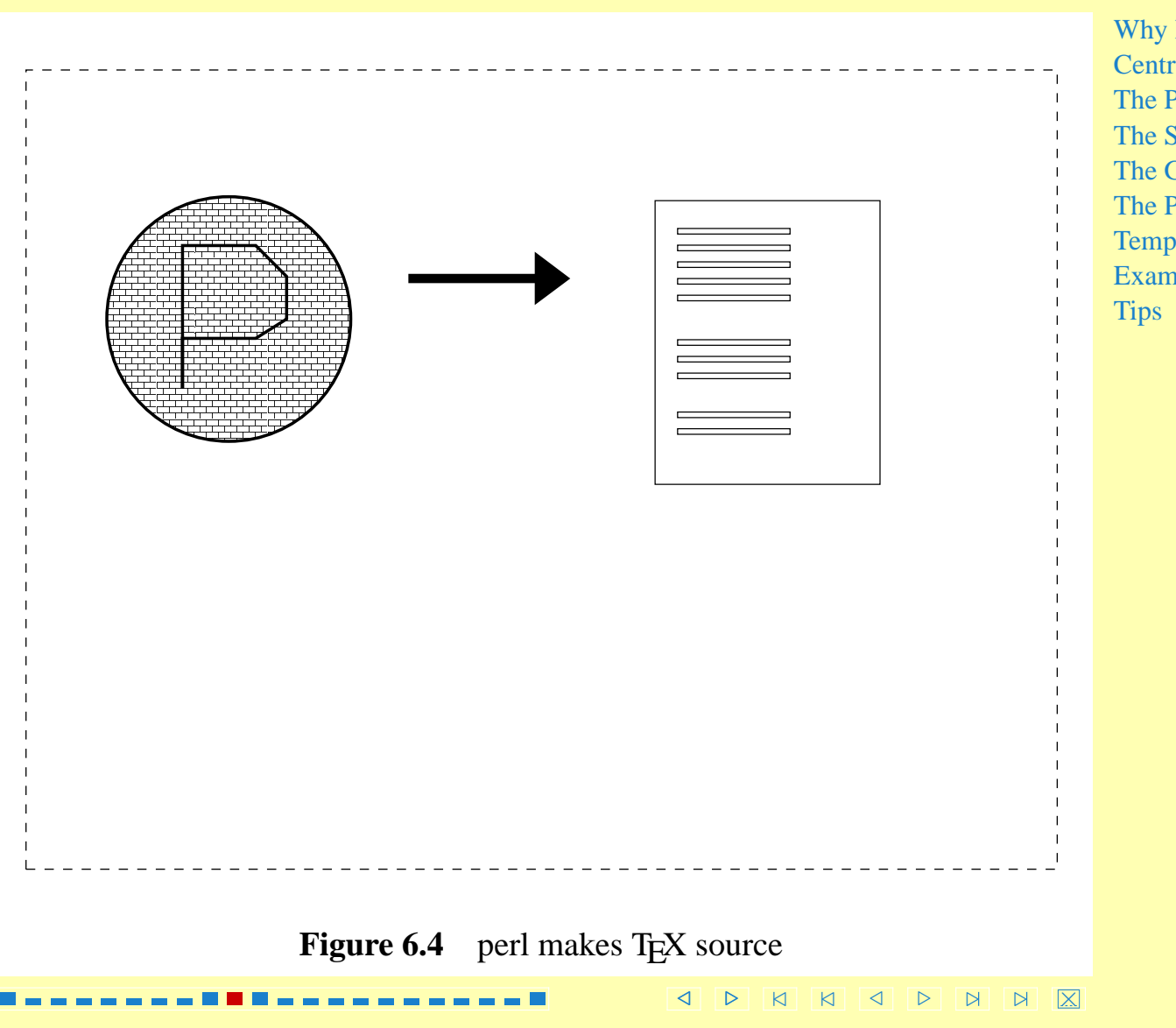

<span id="page-17-0"></span>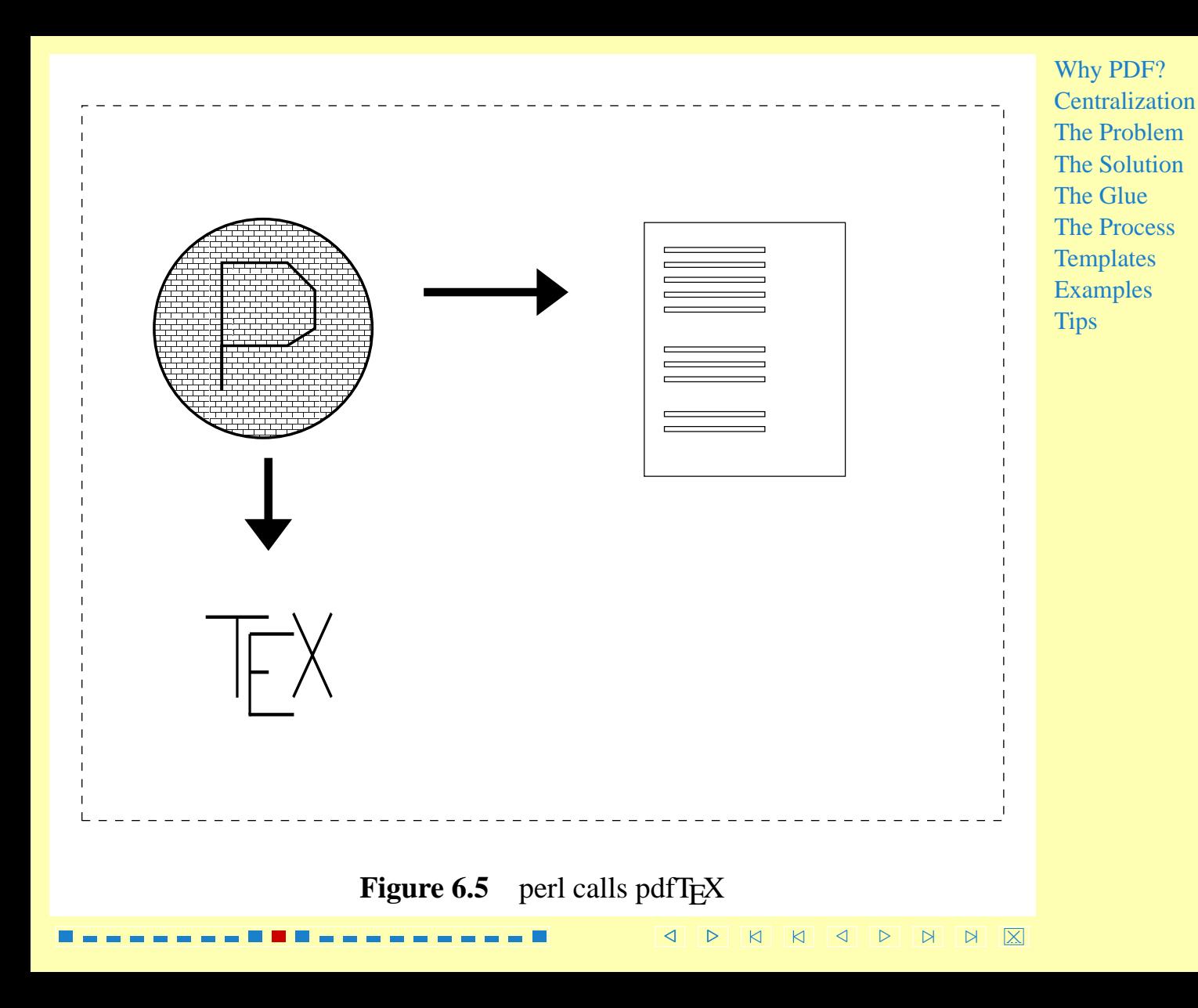

<span id="page-18-0"></span>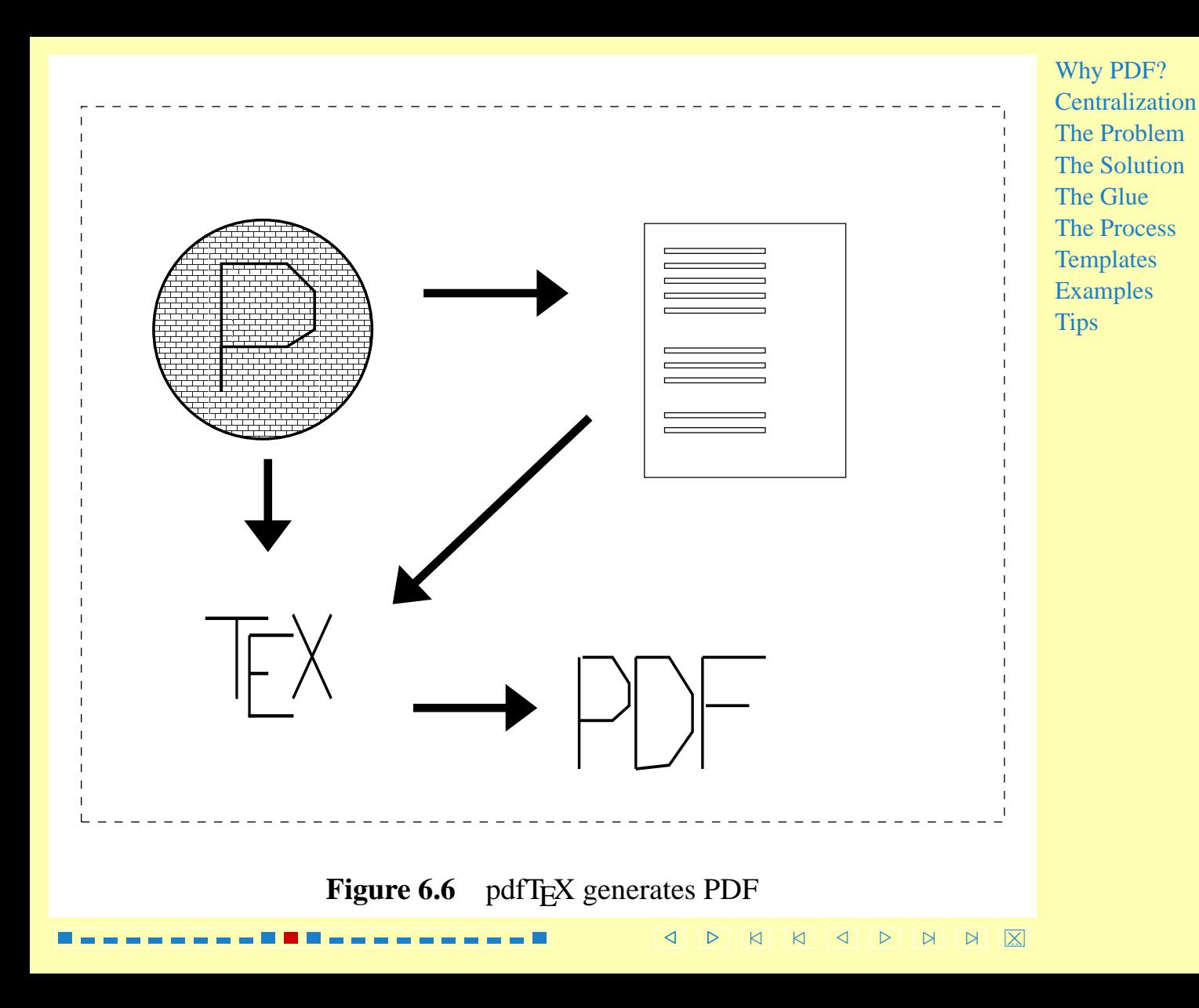

## graphics

<span id="page-19-0"></span>What about graphics?

- The old way: perl invokes METAPOST
- The new way: T<sub>E</sub>X invokes METAPOST *itself*

[Why PDF?](#page-2-0) **[Centralization](#page-6-0)** [The Problem](#page-9-0) [The Solution](#page-10-0) [The Glue](#page-11-0) [The Process](#page-12-0) **[Templates](#page-26-0)** [Examples](#page-28-0) **[Tips](#page-37-0)** 

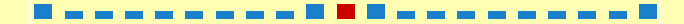

<span id="page-20-0"></span>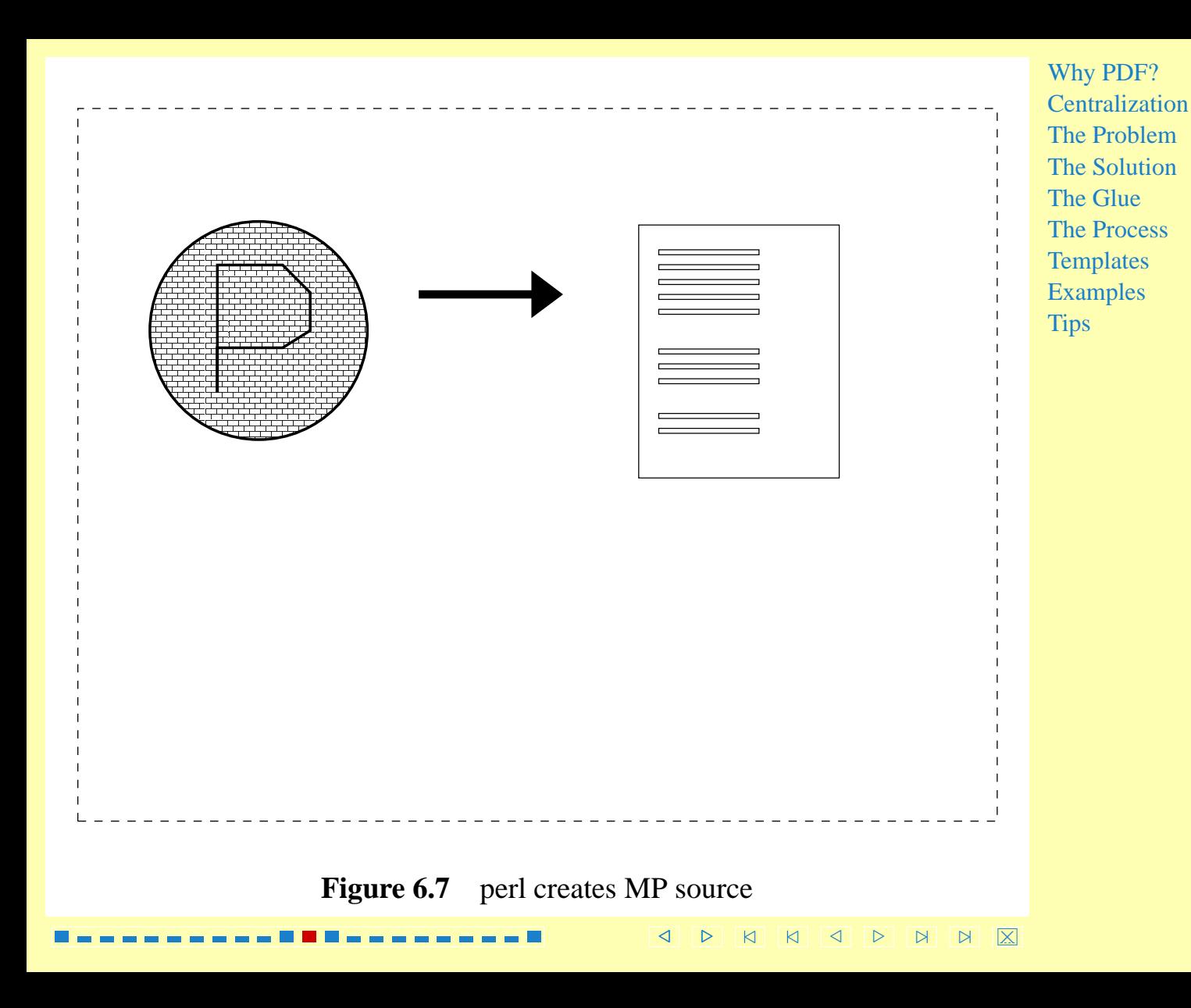

<span id="page-21-0"></span>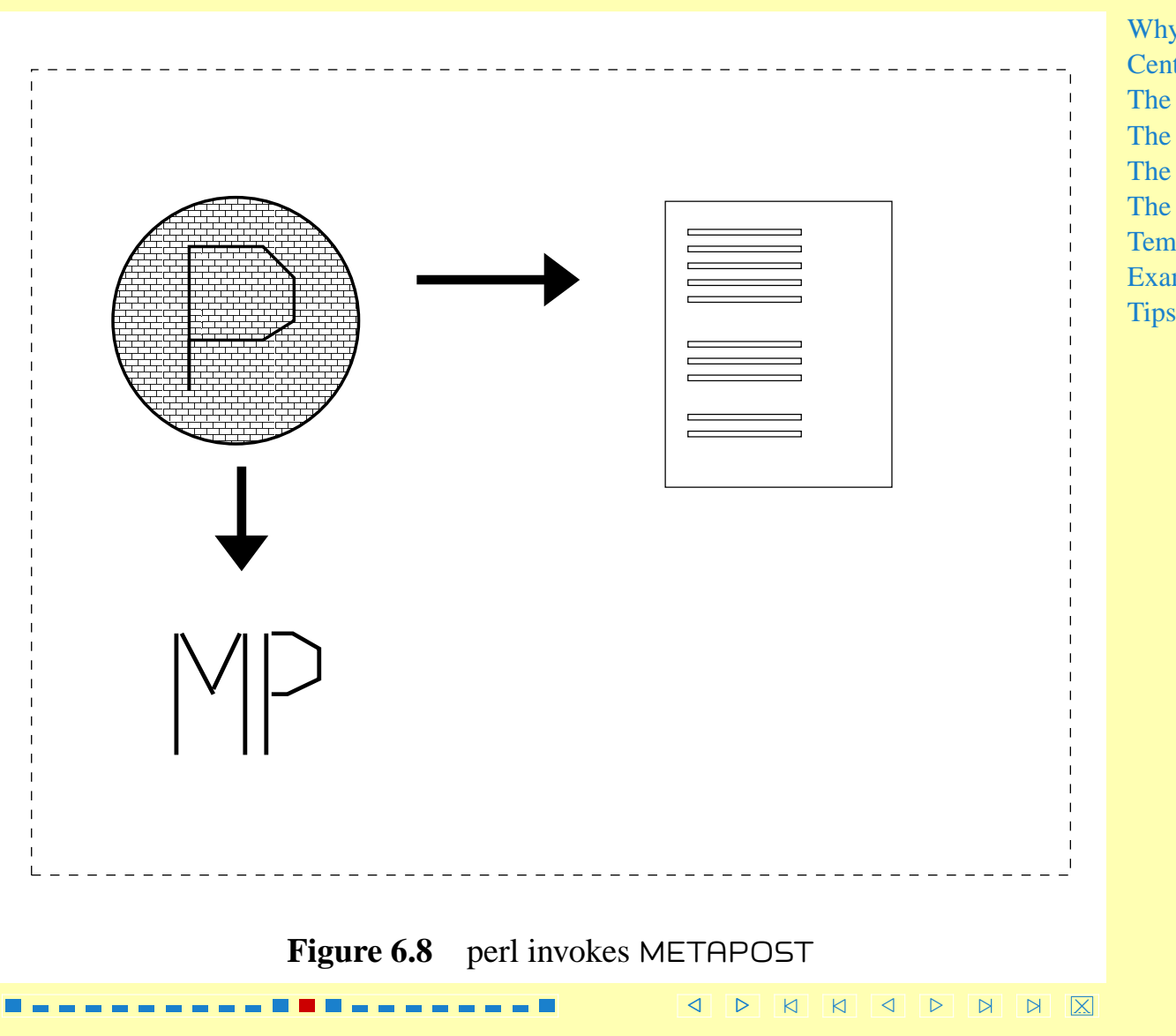

<span id="page-22-0"></span>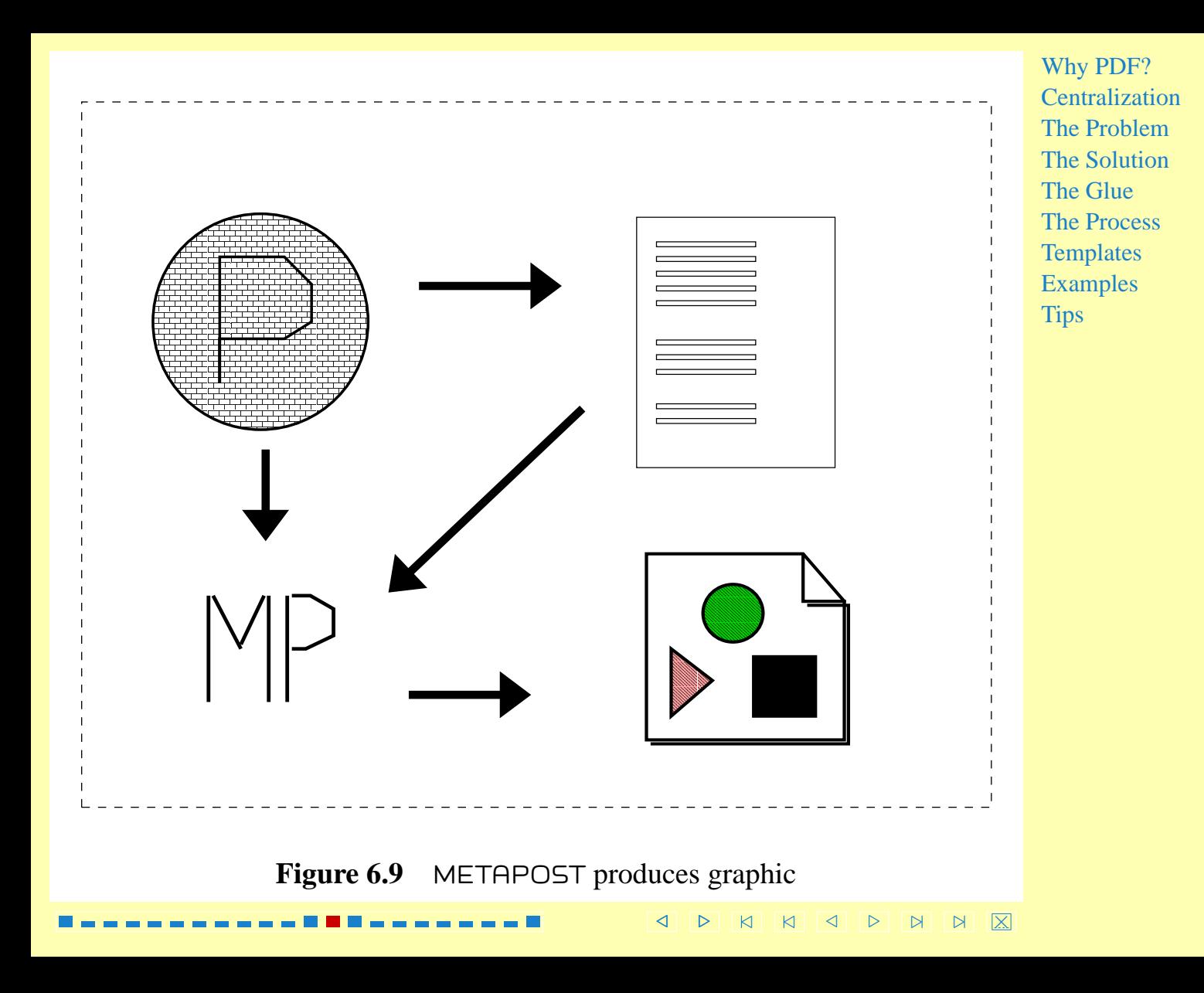

<span id="page-23-0"></span>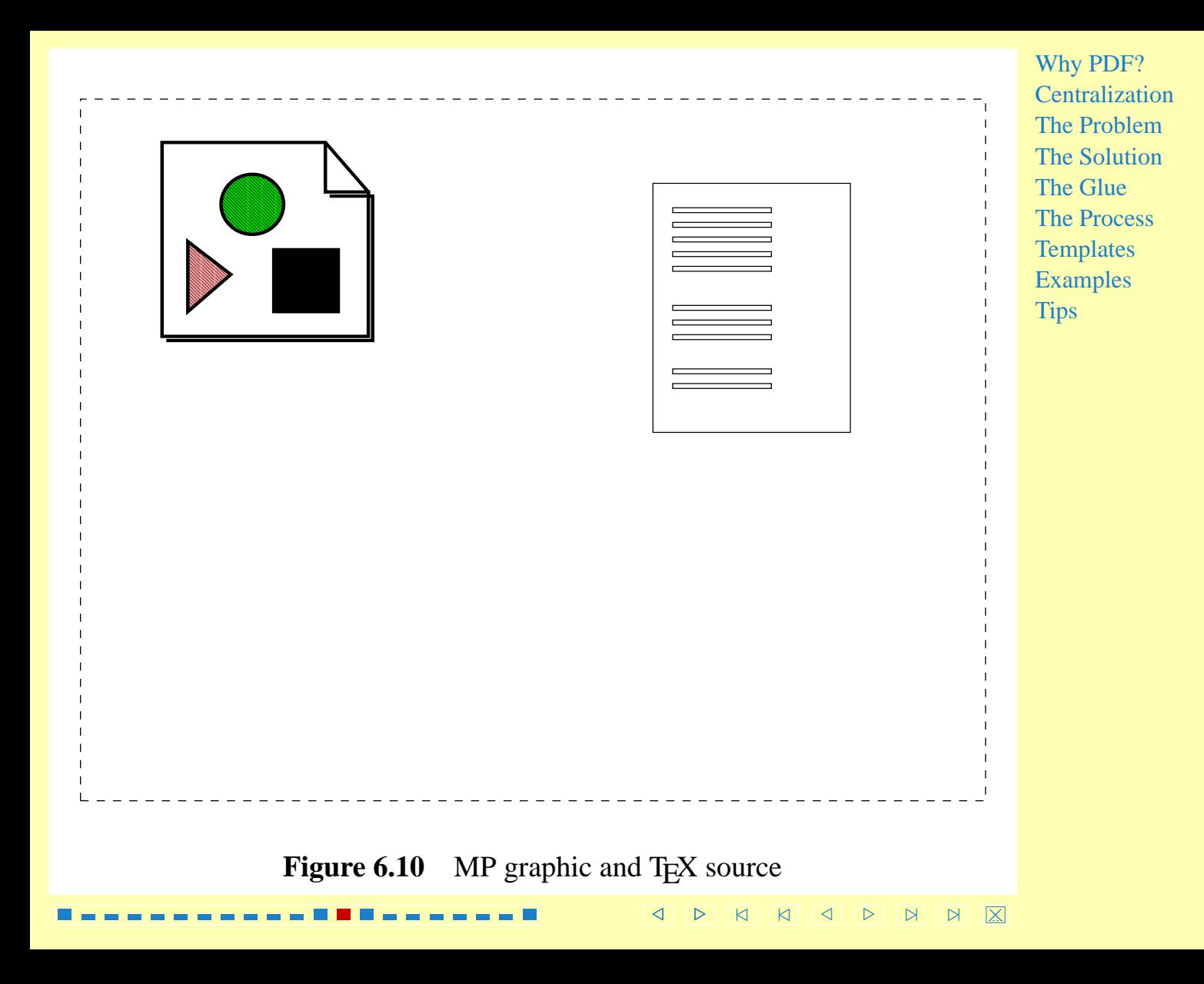

<span id="page-24-0"></span>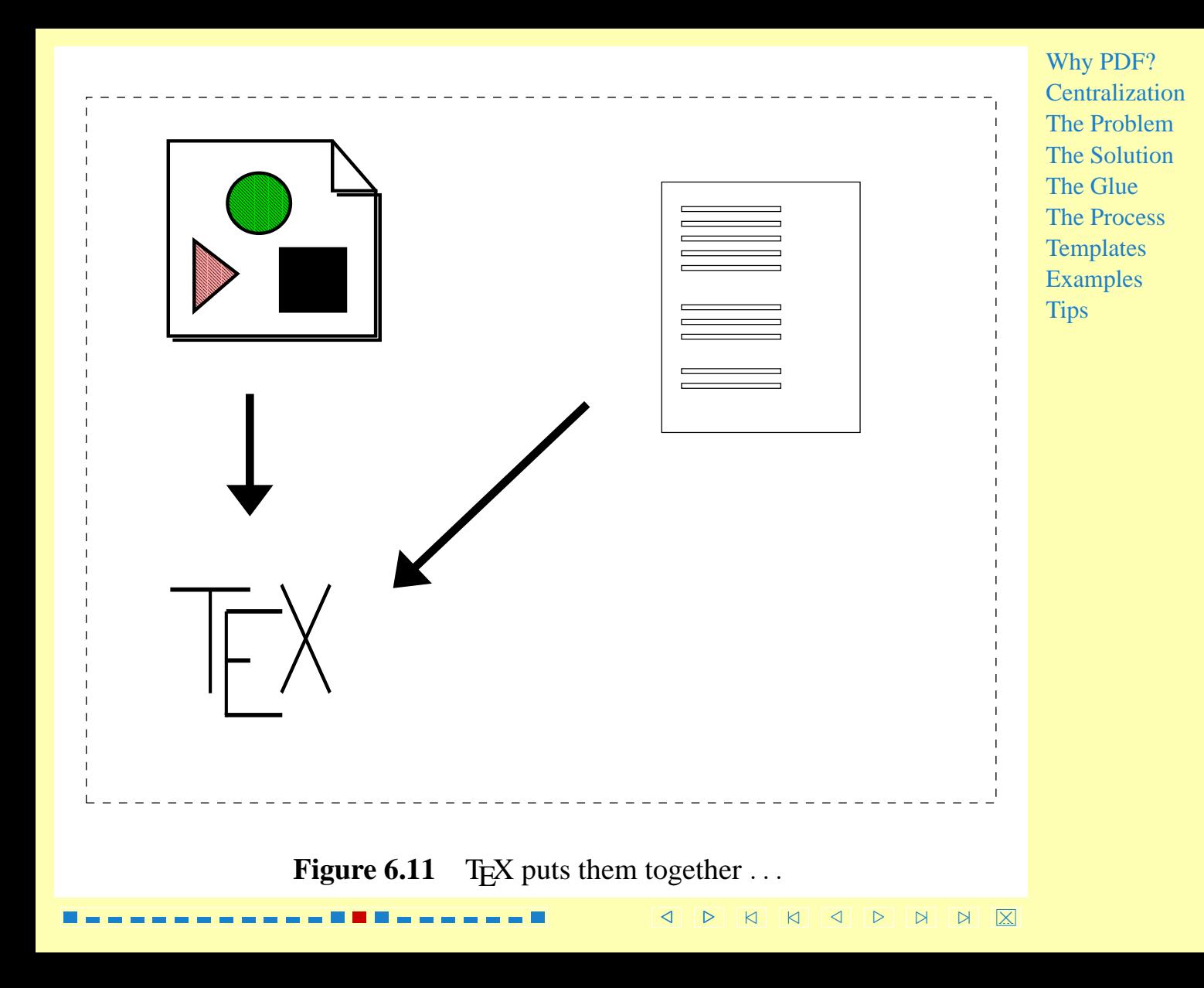

<span id="page-25-0"></span>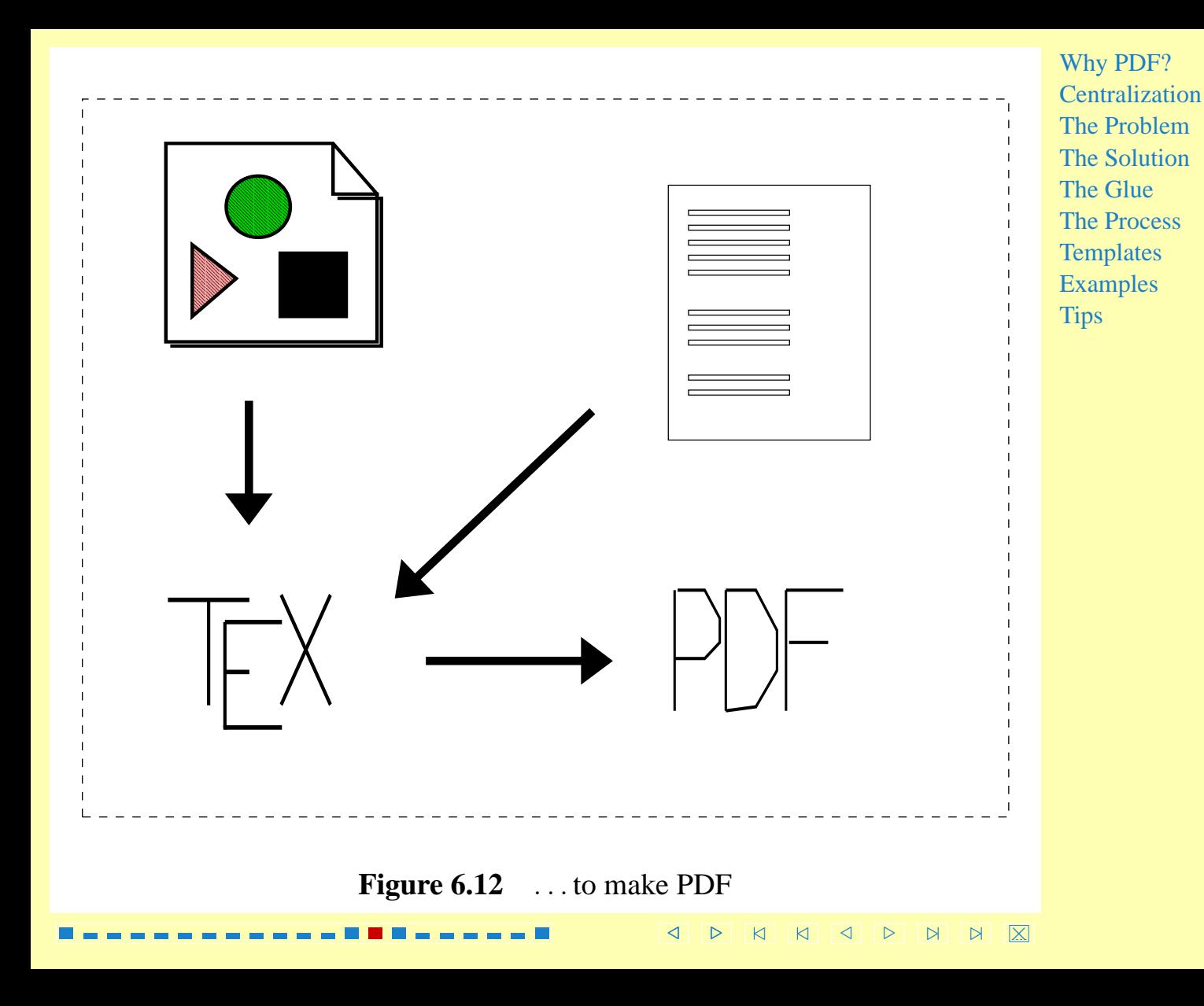

### Templates

#### [example template](#page-27-0)

<span id="page-26-0"></span>In creating source code for T<sub>E</sub>X and METAPOST, we can do text substitution on templates.

[Templates provide a simple and easy to maintain means for code generation.](#page-27-0)

[Why PDF?](#page-2-0) **[Centralization](#page-6-0)** [The Problem](#page-9-0) [The Solution](#page-10-0) [The Glue](#page-11-0) [The Process](#page-12-0) **Templates** [Examples](#page-28-0) **[Tips](#page-37-0)** 

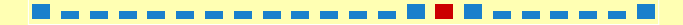

### example template

<span id="page-27-0"></span>\starttext

Dear Dr. X-@professor@-X,

[You have won X-@dollaramount@-X dollars.](#page-28-0)

Sincerely,

Joe

\stoptext

[Why PDF?](#page-2-0) **[Centralization](#page-6-0)** [The Problem](#page-9-0) [The Solution](#page-10-0) [The Glue](#page-11-0) [The Process](#page-12-0) **[Templates](#page-26-0)** [Examples](#page-28-0) **[Tips](#page-37-0)** 

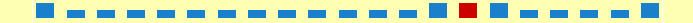

### <span id="page-28-0"></span>[Examples](#page-29-0)

[online letter](#page-29-0) [business forms](#page-30-0) [lab schedules](#page-35-0)

[Why PDF?](#page-2-0) **[Centralization](#page-6-0)** [The Problem](#page-9-0) [The Solution](#page-10-0) [The Glue](#page-11-0) [The Process](#page-12-0) **[Templates](#page-26-0)** Examples **[Tips](#page-37-0)** 

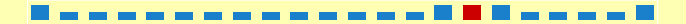

#### online letter

<span id="page-29-0"></span>An early use of pdfT<sub>E</sub>X as an engine for producing PDF documents for web users was a letter.

- User fills out HTML form that looks like the letter
- The data the user just supplied is stored in a database
- The user gets a PDF version of the letter, ready to print.

[Why PDF?](#page-2-0) [Centralization](#page-6-0) [The Problem](#page-9-0) [The Solution](#page-10-0) [The Glue](#page-11-0) [The Process](#page-12-0) **[Templates](#page-26-0)** [Examples](#page-28-0) **[Tips](#page-37-0)** 

#### business forms

<span id="page-30-0"></span>[The University of Georgia's business office is notoriously picky when it comes to](#page-31-0) the forms that it will accept. If the form is not exactly the way they want it, they will not accept the form.

With pdfT<sub>E</sub>X and METAPOST working behind the scenes, we are able to produce extremely accurate reproductions of the Business Office's originals.

The staff use a web interface to enter data, retrieve data, and generate documents.

/ . [/](#page-0-0) [/](#page-0-0) [/](#page-29-0) [.](#page-31-0) [.](#page-38-0) [.](#page-38-0) ×

<span id="page-31-0"></span>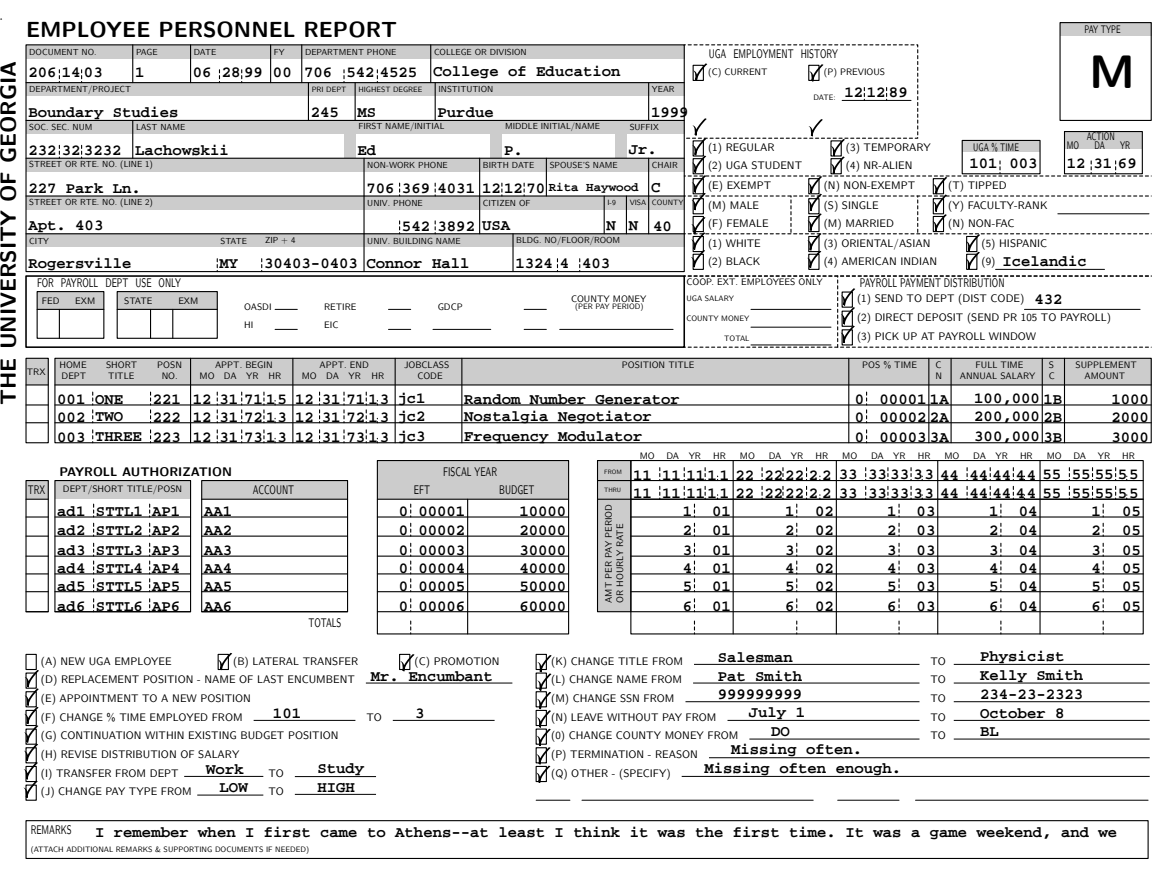

#### **Figure 8.1** [Employee Personnel Report](#page-32-0)

DATE DATE

DEPARTMENT HEAD VICE PRESIDENT BUDGET REVIEW BUDGET OFFICE DEAN/DIRECTOR CONTRACTS & CONTRACTS AGRANTS DATE DERSONNEL PERSONNEL PERSONNEL PERSONNEL

DATE DATE

/ . [/](#page-0-0) [/](#page-0-0) [/](#page-30-0) [.](#page-32-0) [.](#page-38-0) [.](#page-38-0) ×

DATE DATE

DATE DATE

#### <span id="page-32-0"></span>BUDGET AMENDMENT

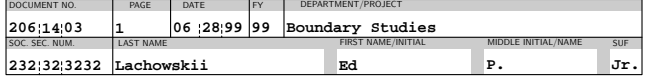

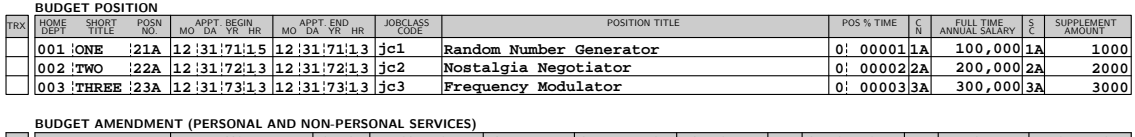

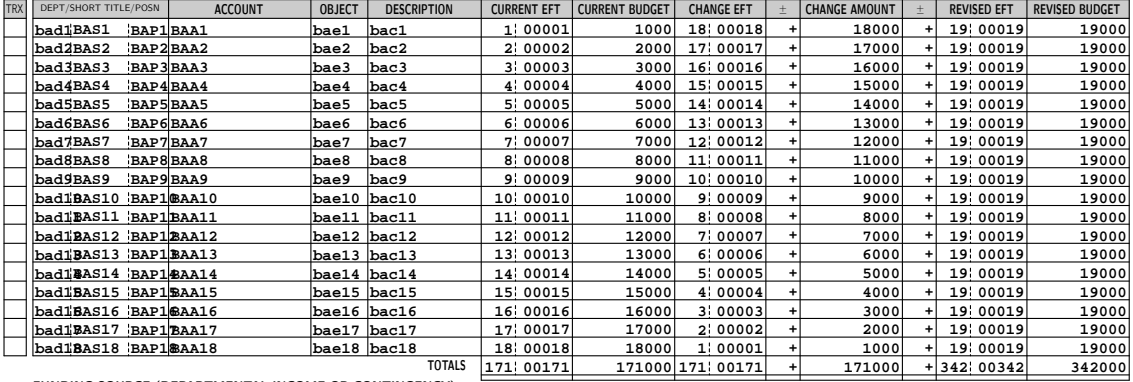

FUNDING SOURCE (DEPARTMENTAL INCOME OR CONTINGENCY)

DATE DATE

APPROVAL APPROVAL

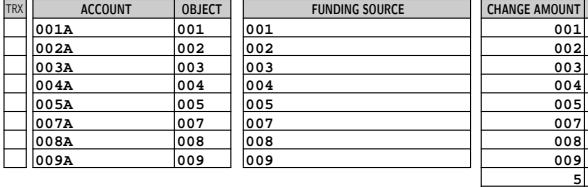

APPROVAL UNIT / PROJECT DIRECTOR

#### **REMARKS/REFERENCE**

DATE DATE

**-**

**+ - + - + - + -**

> VICE PRESIDENT BUDGET REVIEW

The GNU Manifesto which appears below was written<br>by Richard Stallman at the beginning of the GNU<br>project, to ask for participation and support.<br>For the first few years, it was updated in minor<br>ways to account for developm **have seen it.**

**common misunderstandings that different wording could help avoid. Footnotes added in 1993 help Since that time, we have learned about certain**

> DATE DATE

/ . [/](#page-0-0) [/](#page-0-0) [/](#page-31-0) [.](#page-33-0) [.](#page-38-0) [.](#page-38-0) ×

CONTRACTS & GRANTS BUDGET OFFICE

DATE DATE

[Why PDF?](#page-2-0) [Centralization](#page-6-0) [The Problem](#page-9-0) [The Solution](#page-10-0) [The Glue](#page-11-0) [The Process](#page-12-0) **[Templates](#page-26-0)** [Examples](#page-28-0) **[Tips](#page-37-0)** 

**Figure 8.2** [Budget Amendment](#page-33-0)

DEPARTMENT HEAD DEAN / DIRECTOR

DATE DATE

<span id="page-33-0"></span>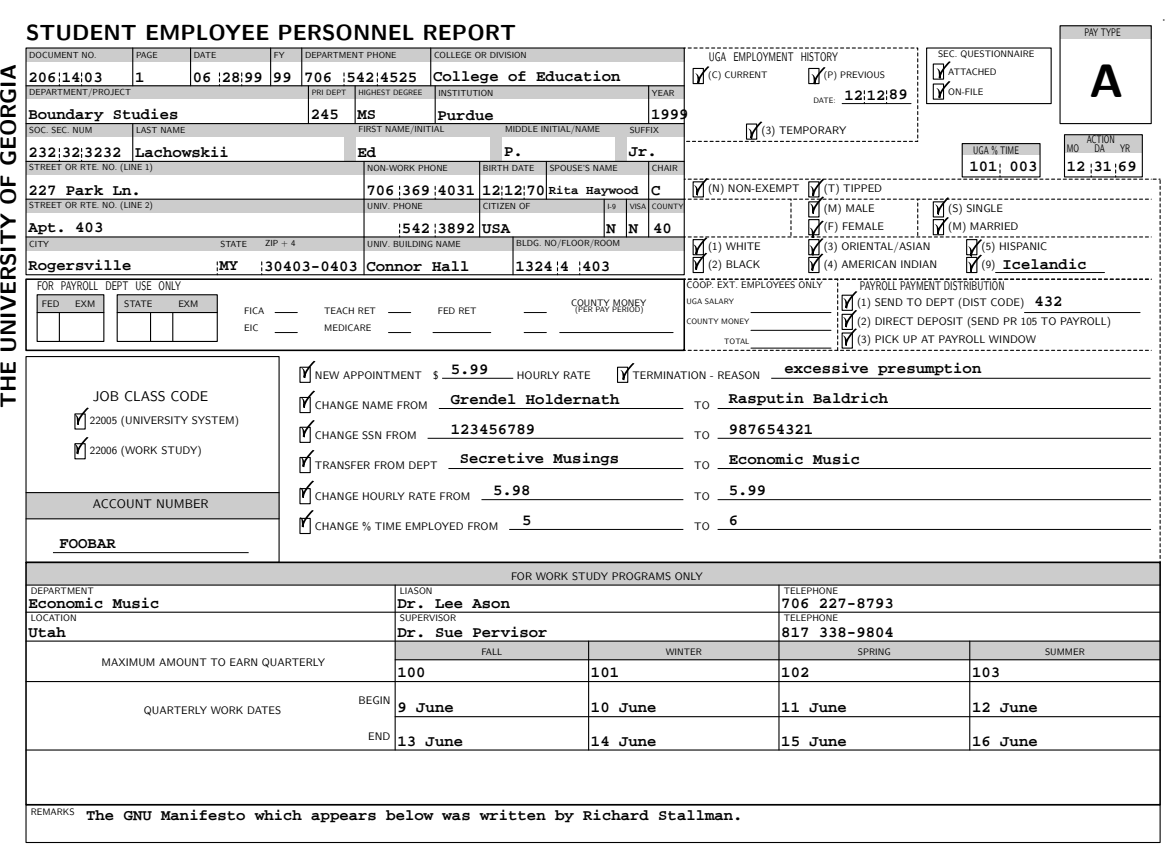

**Figure 8.3** [Student Personnel Form](#page-34-0)

DEPARTMENT HEAD DATE DEAN/DIRECTOR DATE

/ . [/](#page-0-0) [/](#page-0-0) [/](#page-32-0) [.](#page-34-0) [.](#page-38-0) [.](#page-38-0) ×

I

Ĩ

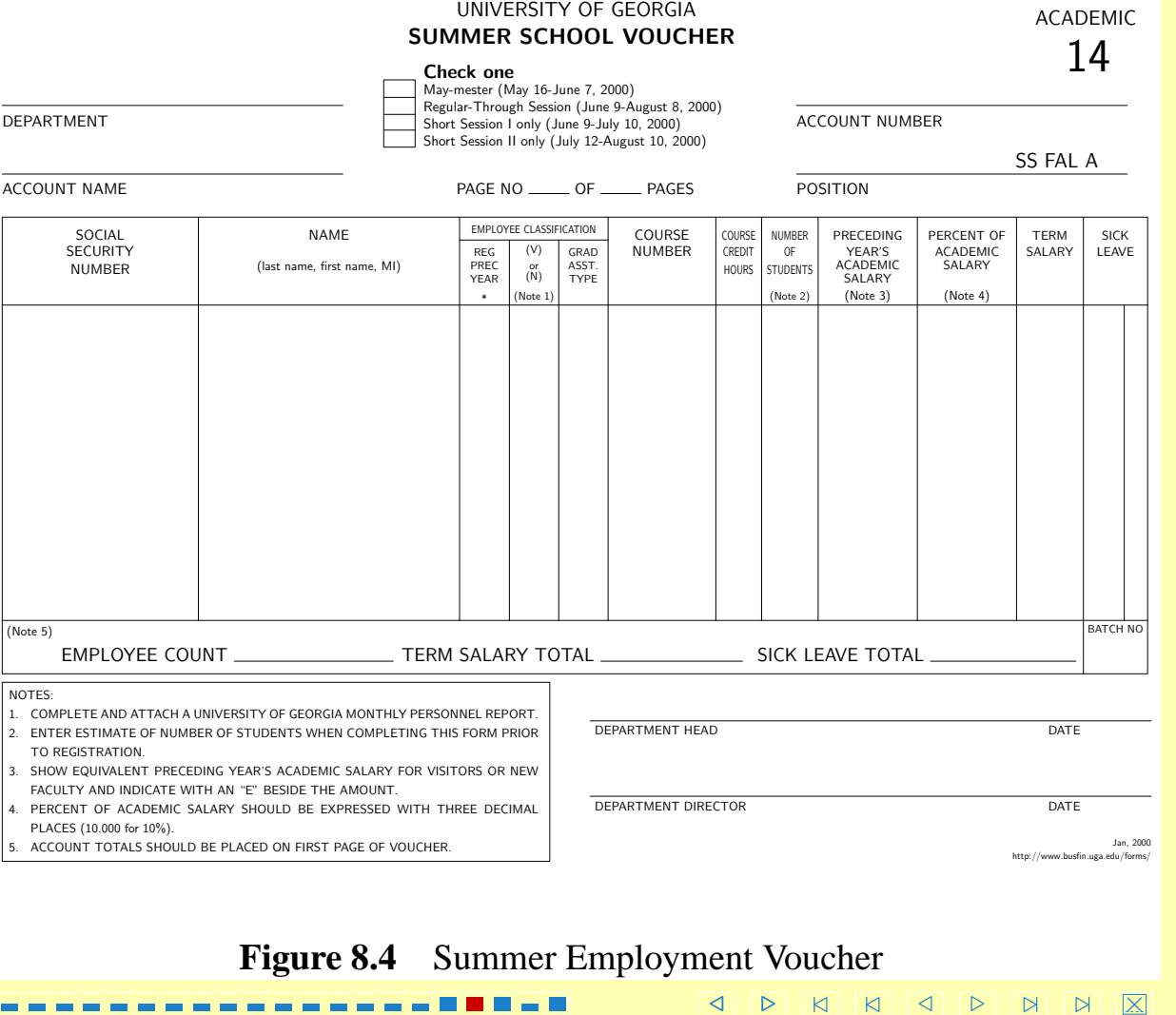

1 D – C

٦I

<span id="page-34-0"></span> $\overline{a}$ 

### lab schedules

<span id="page-35-0"></span>Our department manages many computer labs. A coworker made a web interface [for managing the labs. His code uses a perl module I wrote that uses a ConTEXt](#page-36-0) backend to create lab schedules that we post.

The earlier solution used substitution on raw postscript. The postscript files were huge, and the results were flakey. Now everything just works!

/ . [/](#page-0-0) [/](#page-0-0) [/](#page-34-0) [.](#page-36-0) [.](#page-38-0) [.](#page-38-0) ×

ConTEXt was chosen to manage the interdependent text and graphics.

<span id="page-36-0"></span>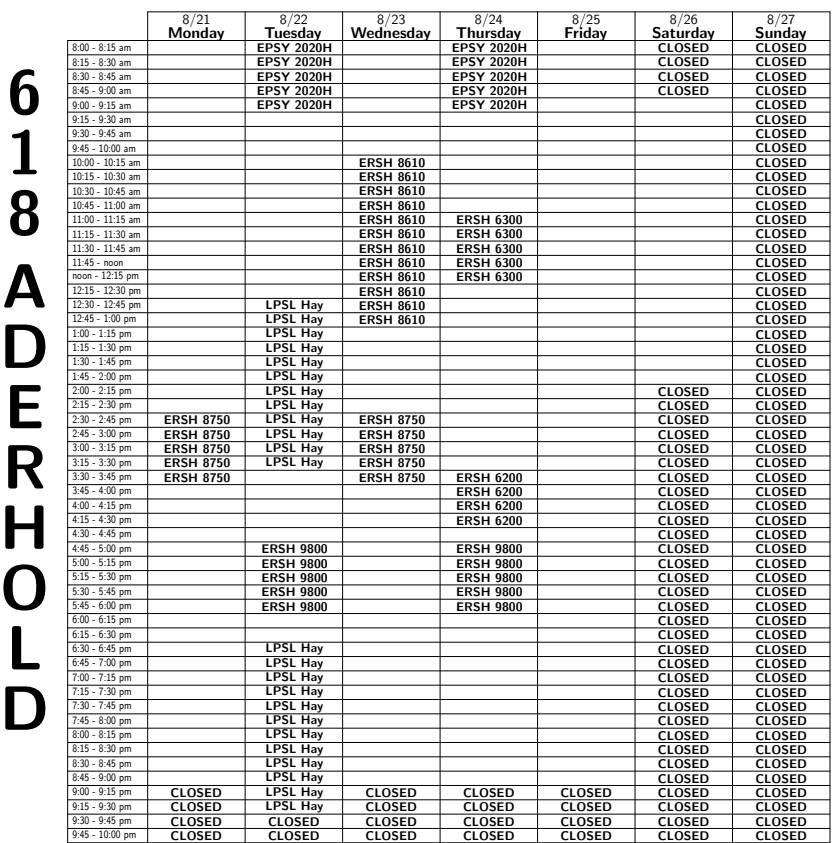

#### This Computer Lab is Maintained by  $\widehat{zT}$

[Why PDF?](#page-2-0) [Centralization](#page-6-0) [The Problem](#page-9-0) [The Solution](#page-10-0) [The Glue](#page-11-0) [The Process](#page-12-0) **[Templates](#page-26-0)** [Examples](#page-28-0)

**[Tips](#page-37-0)** 

#### For assistance with the College of Education's Computer Labs

- \* Telephone the OIT Computer Help Desk at 542-HELP (542-4357).
- \* Request assistance from the OIT Computer helpdesk Consultants in Room 218 Aderhold Hall.
- \* Send email to help@coe.uga.edu.

#### For Questions about Lab Schedules

- ? Send email to kleonard@coe.uga.edu
- $\star$  or call Kristi Leonard at 542-7180

#### Visit the Labs Website for More Information

http://www.coe.uga.edu/labs

#### Computers

#### Operating System

Printing The computer in room 228 print to an HP4simx laster printer. This printer is located in rom232, and printed pages may be retrieved form the OIT desk staff. Each printed page costs 5 cents.

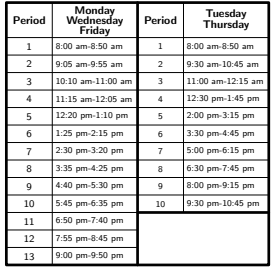

/ . [/](#page-0-0) [/](#page-0-0) [/](#page-35-0) [.](#page-37-0) [.](#page-38-0) [.](#page-38-0) ×

#### **Figure 8.5** [computer lab schedules](#page-37-0)

### **Tips**

- <span id="page-37-0"></span>Redirect standard input for immediate failures ... pdftex foo < /dev/null . . . instead of hanging browsers!
- Use strange markers in templates, e.g., X-@foobar@-X for "foobar".
- [Do all work in a cleverly-named temporary directory.](#page-38-0) Use symlinks if available.
- Use plain format for documents with little structure.

[Why PDF?](#page-2-0) [Centralization](#page-6-0) [The Problem](#page-9-0) [The Solution](#page-10-0) [The Glue](#page-11-0) [The Process](#page-12-0) **[Templates](#page-26-0)** [Examples](#page-28-0) **Tips** 

ANNNDDNN

<span id="page-38-0"></span>⊤